# Opracowanie bazy danych szczegółowej wysokościowej osnowy geodezyjnej w standardzie SIP GEO-INFO

# **1. Ogólne zasady**

• W niniejszym opracowaniu przewiduje się jedynie wprowadzenie obiektów - Osnowa wysokościowa szczegółowa 3 klasy (kod GEO-INFO: GSPWS3) do bazy danych szczegółowej osnowy geodezyjnej prowadzonej w SIP GEO-INFO wraz z opisami topograficznymi.

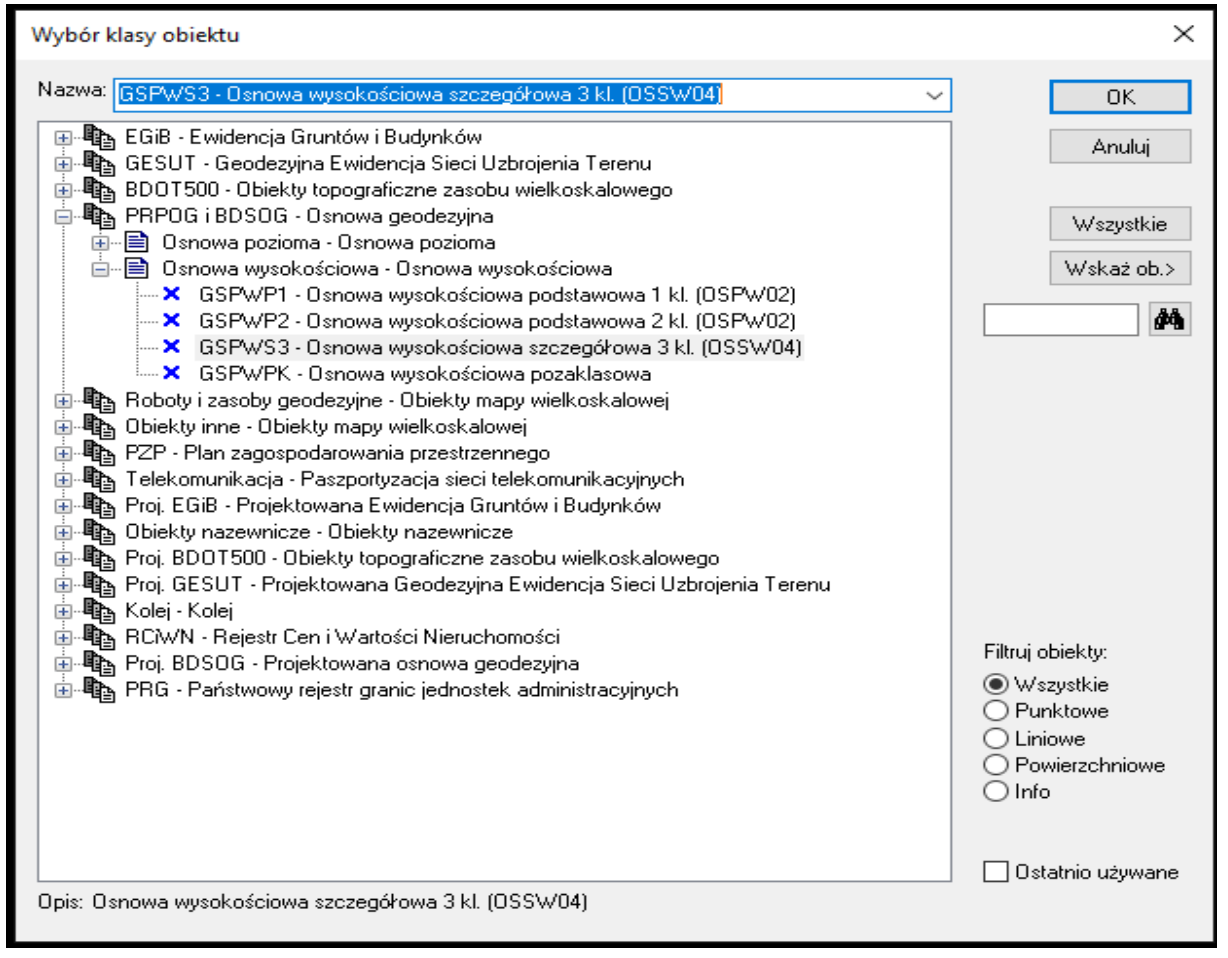

#### **Rysunek 1. Lista obiektów z grupy Osnowa wysokościowa**

• Operatorzy zasobu numerycznego Wykonawcy muszą posiadać Identyfikator umożliwiający obiektywną autoryzację obiektów. Administrator systemu u Wykonawcy powinien dopilnować, aby identyfikatorem operatora był PESEL lub NIP.

## **2. Szczegóły opracowania numerycznego**

W opisie atrybutów obiektów przyjmuje się następujące oznaczenia:

- [AW] atrybut wymagany; treść musi być uzupełniona w ramach niniejszego opracowania
- [AF] atrybut fakultatywny; treść powinna być uzupełniona, jeśli istnieją takie dane.

## **2.1.Obiekty bazy danych szczegółowej osnowy geodezyjnej (kod SIP GEO-INFO)**

• GSPWS3 - Osnowa wysokościowa szczegółowa 3 kl..

Treść rekordu obiektu należy uzupełnić wg następujących reguł:

## **2.2. Zakładka "Atrybuty" wprowadzanego obiektu**

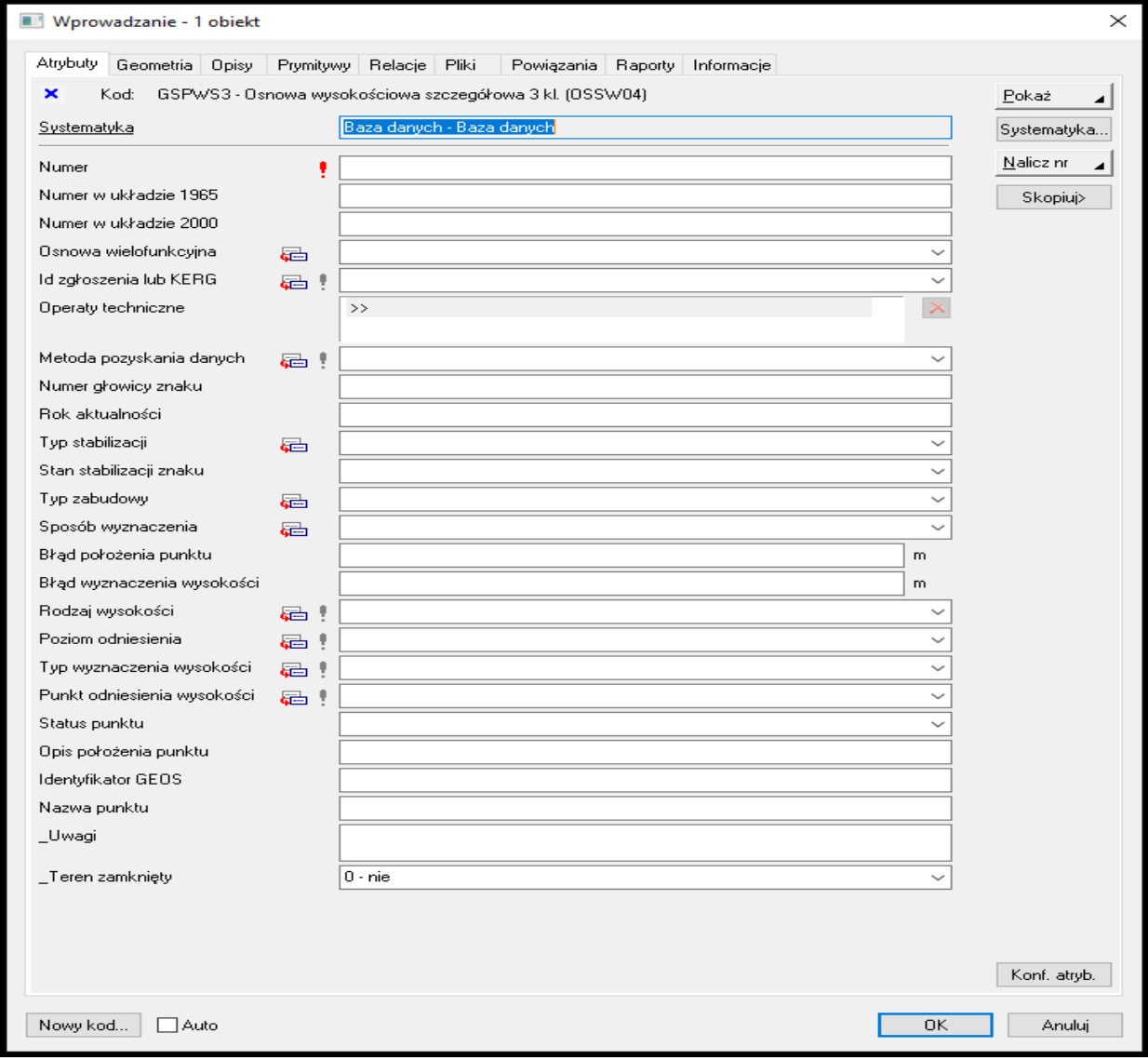

#### **Rysunek 2. Atrybuty opisowe wprowadzanego obiektu**

Lista atrybutów do weryfikacji lub uzupełnienia:

- [AW] KOD; Weryfikacja poprawności użytego kodu obiektu w SIP GEO-INFO
- [AW] NUMER; numer pkt. osnowy zgodny z rozporządzeniem ministra administracji i cyfryzacji z dnia 14 lutego 2012 r. w sprawie osnów geodezyjnych, grawimetrycznych i magnetycznych(Dz. U. z 2012 r., poz. 352)

#### *UWAGA! Numerację punktów przyjąć z projektu lub uzgodnić z Zamawiającym.*

- [AW] NUMER W UKŁADZIE 1965; pozostawiamy niewypełniony w przypadku nowozałożonego, dla adaptowanych numer dotychczasowy,
- [AW] NUMER W UKŁADZIE 2000; pozostawiamy niewypełniony,
- [AW] OSNOWA WIELOFUNKCYJNA; pozostawiamy niewypełniony,
- [AW] ID ZGŁOSZENIA LUB KERG; identyfikator zgłoszenia pracy geodezyjnej niniejszych prac,
- [AW] OPERATY TECHNICZNE; pozostawiamy niewypełniony,
- [AW] METODA POZYSKANIA DANYCH; Atrybut słownikowy, należy wybrać ze słownika
- [AW] NUMER GŁOWICY ZNAKU; podać odpowiedni numer,
- [AW] ROK AKTUALNOŚCI; wypełnić rok realizacji niniejszych prac,
- [AW] TYP STABILIZACJ; Atrybut słownikowy, należy wybrać ze słownika ,
- [AW] STAN STABILIZACJI ZNAKU; Atrybut słownikowy, należy wybrać ze słownika,
- [AW] TYP ZABUDOWY; Atrybut słownikowy, należy wybrać ze słownika,
- [AW] SPOSÓB WYZNACZENIA; Atrybut słownikowy, należy wybrać ze słownika,
- [AW] BŁĄD POŁOŻENIA PUNKTU; podać wielkość z obliczeń,
- [AW] BŁĄD WYZNACZENIA WYSOKOŚCI; podać wielkość z obliczeń,
- [AW] RODZAJ WYSOKOŚCI; Atrybut słownikowy, należy wybrać ze słownika,
- [AW] POZIOM ODNIESIENIA; Atrybut słownikowy, należy wybrać ze słownika,
- [AW] TYP WYZNACZENIA WYSOKOŚCI; Atrybut słownikowy, należy wybrać ze słownika,
- [AW] PUKT ODNIESIENIA WYSOKOŚCI; Atrybut słownikowy, należy wybrać ze słownika,
- [AW] STATUS PUNKTU; Atrybut słownikowy, należy wybrać ze słownika,
- [AW] OPIS POŁOŻENIA PUNKTU; wypełnić np. "na wiadukcie kolejowym"
- [AW] IDENTYFIKATOR GEOS; pozostawiamy niewypełniony,
- [AW] NAZWA PUNKTU; Nazwa punktu osnowy będąca zazwyczaj nazwą obiektu terenowego, jeżeli brak jest miejscowości,
- [AF] UWAGI; Istotne informacje po uzgodnieniu z Zamawiającym,
- [AW] \_TEREN ZAMKNIĘTY; Atrybut słownikowy, należy wybrać ze słownika,

## **2.3. Zakładka "Geometria"**

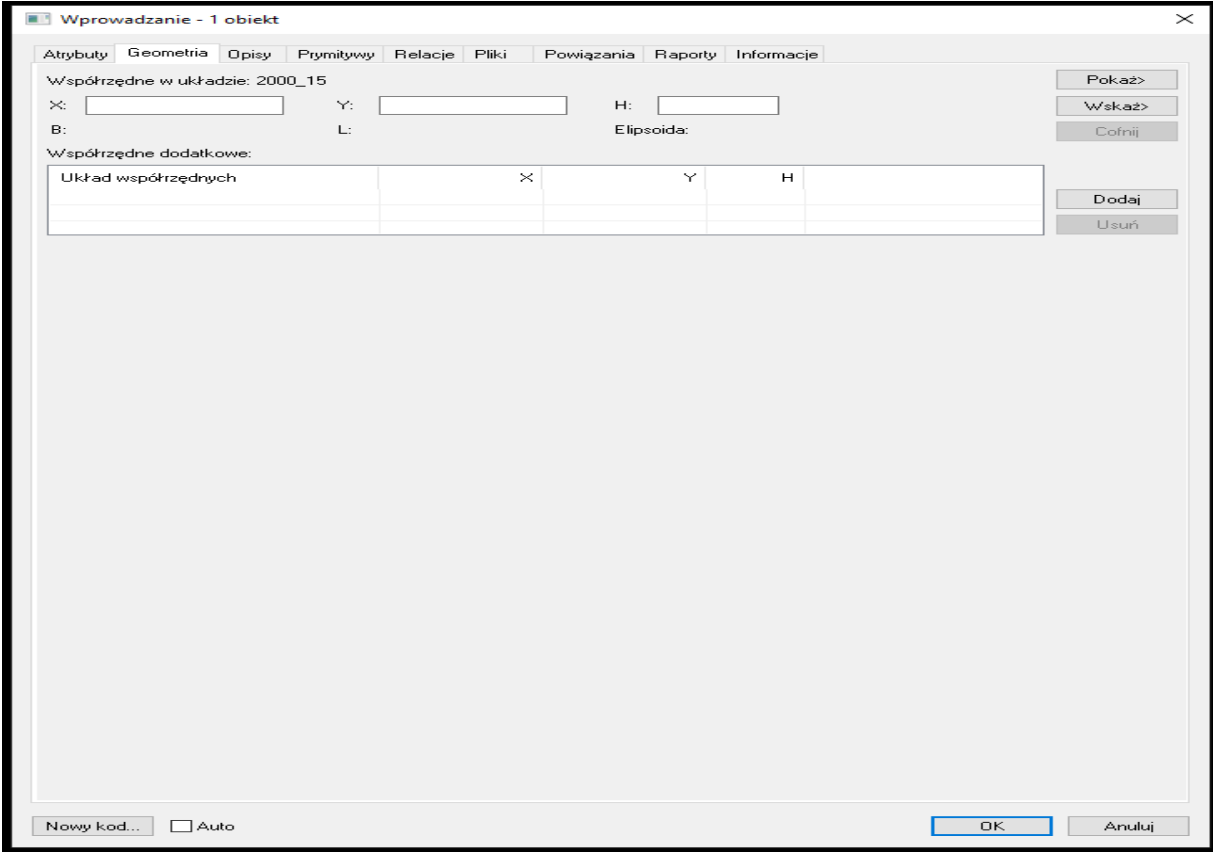

**Rysunek 3 Dane geometryczne wprowadzanego obiektu**

- Podać współrzędne X,Y płaskie prostokątne w układzie PL-2000, strefa 5
- Wysokość H; podać wysokość punktu osnowy w układzie wysokościowymi PL-KRON86 lub PL-EVRS2007-NH odpowiednio dla opracowywanych plików z danymi
- Współrzędne dodatkowe pozostawić niewypełnione

#### **2.4. Zakładka "Opisy"**

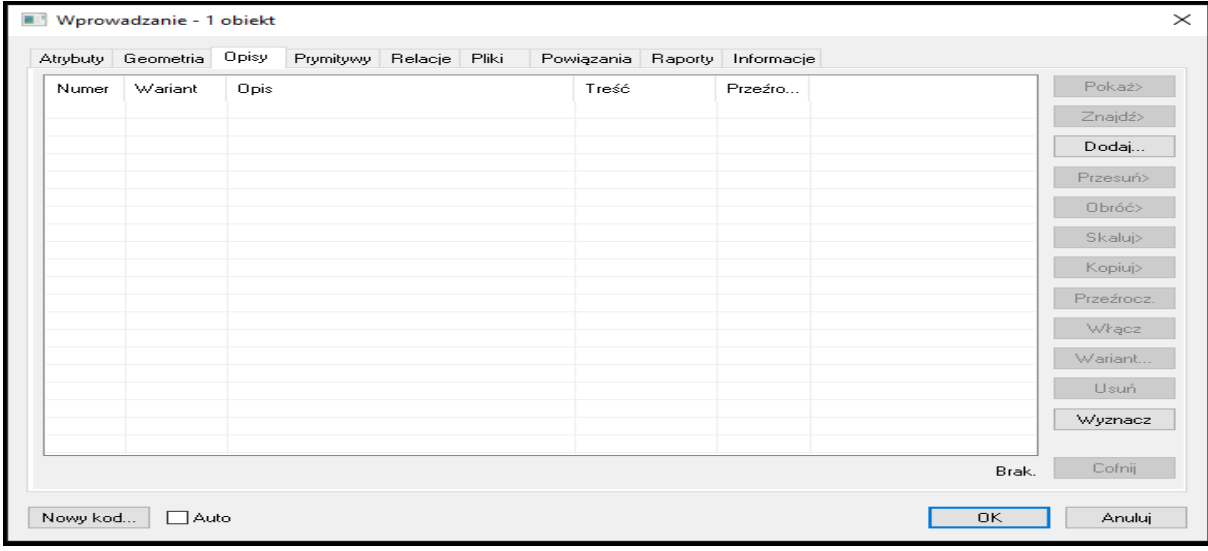

• Podać "Numer"

#### **2.5. Zakładka "Relacje"**

**•** Wskazać relacje do obiektów zgodnie z rozporządzeniem

#### **2.6. Zakładka "Pliki" wprowadzanego obiektu**

W niniejszym opracowaniu przewiduje się dołączenie do każdego obiektu przynajmniej trzech rodzajów plików (w kolejności jak poniżej).

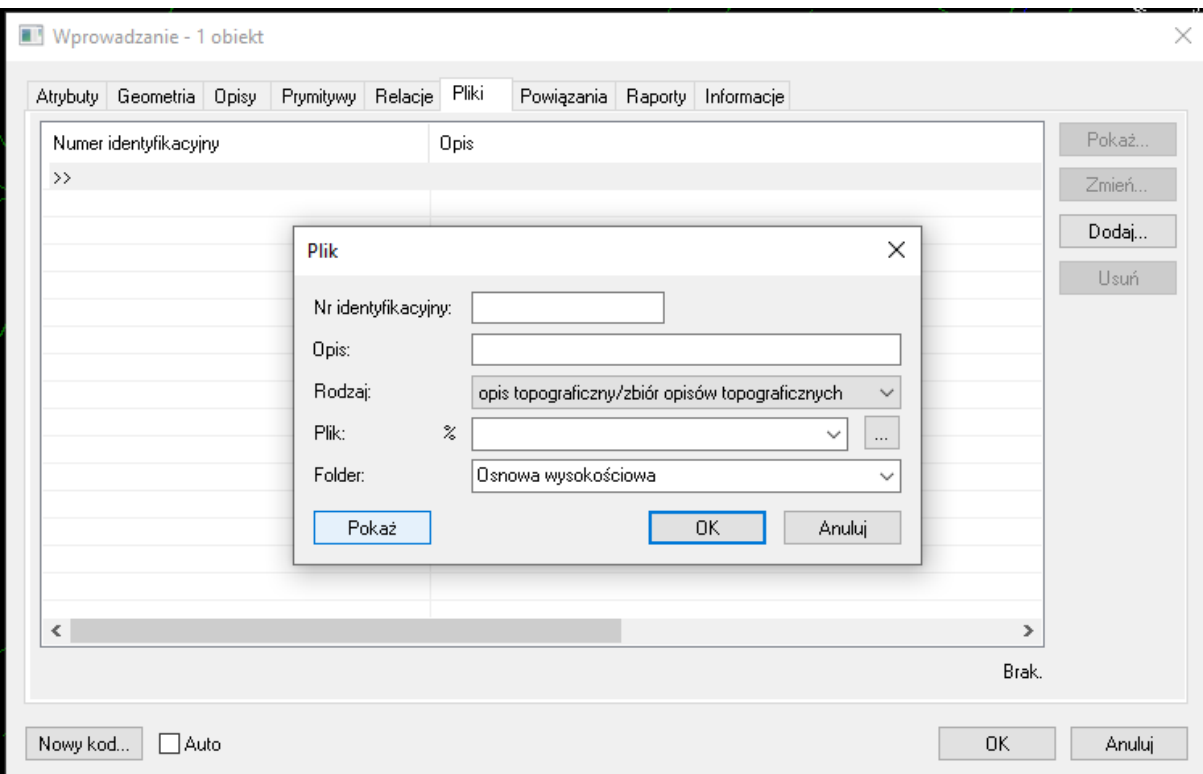

#### **2.6.1. Wymagane informacje dla podłączanego pliku zawierającego opis topograficzny:**

- $[AW] Nr$  identyfikacyjny; wpisać "opis"
- [AW] Opis; Opis topograficzny
- [AW] Rodzaj; Atrybut słownikowy, wybrać: opis topograficzny/ zbiór opisów topograficznych
- [AW] Plik; Wskazanie na plik(fizycznie na dysku)
- [AW] Folder; Alias, pobrać od Zamawiającego

## **2.6.2. Wymagane informacje dla podłączanych plików zawierających fotografię (zdjęcie):**

- [AW] Nr identyfikacyjny; Dopuszczalne nazwy: "Daleko", "Blisko"
	- ➢ W przypadku większej ilości plików:Daleko1, Daleko2……itd.
- [AW] Opis; Dopuszczalne opisy pliku: "Fotografia z daleka", "Fotografia z bliska"
- [AW] Rodzaj; Atrybut słownikowy, opis topograficzny/ zbiór opisów topograficznych
- [AW] Plik; Wskazanie na plik(fizycznie na dysku)

• [AW] – Folder; Alias, pobrać od Zamawiającego

## **3. Rodzaje i nazwy plików dołączanych do poszczególnych obiektów**

### **3.1.Opis topograficzny**

- Format pliku: TIFF,Rozdzielczość-300dpi, głębia-1bit, kompresja CCITT,
- nazwa\_pliku.tif

#### **3.2. Fotografia daleka,**

- Format pliku: JPG, Rozdzielczość-uzgodnić z Zamawiającym, głębia-24bit
- nazwa\_pliku\_1.jpg

#### **3.3. Fotografia bliska.**

- Format pliku: JPG, Rozdzielczość-uzgodnić z Zamawiającym, głębia-24bit
- nazwa\_pliku\_2.jpg

#### **3.4.Nazwa pliku**

Nazwa pliku – numer pkt. osnowy zgodny z rozporządzenie ministra administracji i cyfryzacji z dnia 14 lutego 2012 r. w sprawie osnów geodezyjnych, grawimetrycznych i magnetycznych(Dz. U. z 2012 r., poz. 352).

*UWAGA! Numerację punktów przyjąć z projektu lub uzgodnić z Zamawiającym.*

## **4. Sposób katalogowania dołączanych plików**

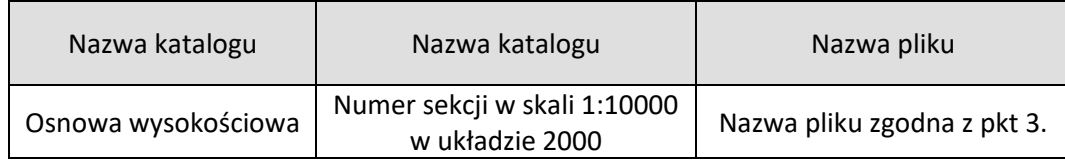

## **5. Słowniki atrybutów opisowych z bazy danych PODGiK w Świebodzinie**

Atrybuty słownikowe używane do aktualizacji obiektów osnowy szczegółowej należy pobrać od Zamawiającego.